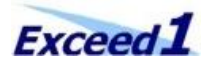

August 06, 2014 Exceed One Co., Ltd.

# **Exceed One Has Started the Sale of a Security Application, "File Authority Designer for Windows," in the U.S.**

TOKYO, JAPAN -- Exceed One Co., Ltd. is pleased to announce that it has started to deliver "File Authority Designer (FAD)" to the customers in the United States. File Authority Designer is a security application for Windows users.

By introducing File Authority Designer to your Windows, you can…

- simplify the procedure of the access authorization on each file and folder.
- check the current status of the authorization on each file and folder very easily.

Since the launch of File Authority Designer, it has been implemented in many Japanese government offices, companies, banks and educational institutions. The company has already provided File Authority Designer with 100 or more customers so far. Please refer to "The track record of introduction in Japan" below.

### **Features**

- Set up access authority to many folders and files at once.
	- ( easy to add, change, and remove )
- Display and save list of access authority. ( can display and save in EXCEL format )
- Easy to use. ( operational feeling is similar to that of Windows-Explorer )
- No need to install.

Product details: [http://fad.exceedone.co.jp/product\\_info\\_en](http://fad.exceedone.co.jp/product_info_en)

#### **The track record of introduction in Japan**

File Authority Designer has been adopted by companies and organizations in various industries, including:

- \* The actual names of the customers are not disclosed.
- Government offices
- Governmental financial institution
- Banks
- Auto parts manufacturers
- Electronics manufacturers
- National Universities
- Telecom companies
- Trading companies
- Oil companies

### **System Requirements**

Operating System

- Microsoft Windows Server 2003/R2, 2008/R2, 2012 (ReFS is not supported)
- Microsoft Windows Vista, 7, 8 and 8.1

# **Net Framework**

• .Net Framework 2.0-3.5

## **Price**

1 License : USD 920

# **About Exceed One**

Founded in 1999, Exceed One is a Software and Cloud Service Company which continues developing the product which is not in a market.

### **Contacts**

Exceed One Co., Ltd. Motoharu Omino, +81-3-5283-1911 [info@exceedone.co.jp](mailto:info@exceedone.co.jp) URL :<http://www.exceedone.co.jp/> Inquiry : [http://fad.exceedone.co.jp/inquiry\\_en](http://fad.exceedone.co.jp/inquiry_en)